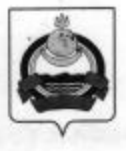

## **АДМИНИСТРАЦИЯ** муниципального образования "Заиграевский район" Республики Бурятия

## **УПРАВЛЕНИЕ** ОБРАЗОВАНИЯ РАЙОНА

671310 п. Заиграево ул. Октябрьская, д. 4 тел. (236) 4-14-67, 4-19-24 факс: 4-13-56

## **ПРИКАЗ**

От 25.06.2021 г.

п. Заиграево

No 203

«Об организации работы дежурных групп в ДОО»

На основании Указа Главы Республики Бурятия «О дополнительных мерах по защите населения и территории Республики Бурятии от чрезвычайной ситуации, связанной с возникновением и распространением инфекции, вызванной новым типом коронавируса (COVID-19)» приказываю:

1. Приостановить с 27 июня 2021 года по 11 июля 2021 года включительно работу образовательных организаций, реализующих образовательные программы дошкольного образования (за исключением дежурных групп).

2. Руководителям дошкольных образовательных организаций обеспечить работу дежурных групп с численностью не более 15 воспитанников для родителей, работающих в организациях, осуществляющих деятельность в сферах, в отношении которых та не была приостановлена (Приложение 1).

3. При открытии дежурной группы своим локальным актом установить количество сотрудников, привлекаемых к работе, режим работы дежурной группы.

4. Руководителям ДОУ обеспечить строгое соблюдение всех санитарно-эпидемиологических требований, профилактических и дезинфекционных мероприятий, соблюдение правил личной и общественной гигиены.

5. Персональная ответственность за выполнение приказа возлагается на руководителей дошкольными образовательными организациями.

6. Контроль за исполнением приказа возложить на Жукову Н.В. - специалиста управления образования.

Начальник управления образования

 $M/$ 

Тулаева Е.В.

Приложение 1

МБДОУ Заиграевский ЦРР детский сад «Улыбка» МАДОУ Онохойский детский сад «Колобок» МБДОУ Новоильинский детский сад «Ромашка» МБДОУ Талецкий детский сад «Ладушки» Онохойская нош-детский сад «Белочка» МБДОУ Новобрянский детский сад «Журавленок» МБДОУ Горхонский детский сад «Березка» МАДОУ Эрхирикский детский сад «Ручеёк» МБДОУ Онохойский детский сад «Солнышко» МАДОУ Заиграевский детский сад «Сказка» МБДОУ Илькинский детский сад «Буратино» МБДОУ Усть-Брянский детский сад «Чебурашка»

служается в разничеством способно выболеет на пользу таких корольного

1. Приобтинантъ о 27 югна 2021 года в 111 июля 2021 года вызывательно работу образовывельных организаций, реклюзненных образовательных программы диалексивного осудающими (на некакоченном демогртых групп).

поуществованиях деятельность в сферах, в отношении которых да не была принстановлены

сотрудников, привлекования к работо, режим работы межурной группы.

4. Руководителям ДОУ обеспечить строгов соблизавшие всех самотарно-этидемиологическое

 $\mathcal{L}$ 3. Персонализа ответивенность за наполнение практая возличается на руководителей допровь выми образовательными организацийны.

6.Кластроны за исполненными приведы познанить на Жукску Н.В. - полуналисти упродления ofipantitasses.

Начальних управления образования